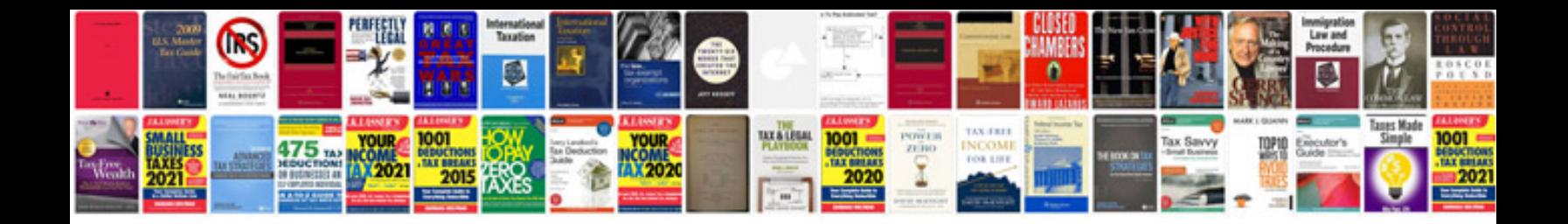

**Best cv format doc free download**

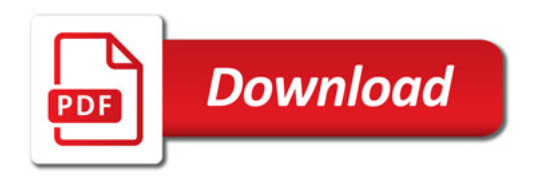

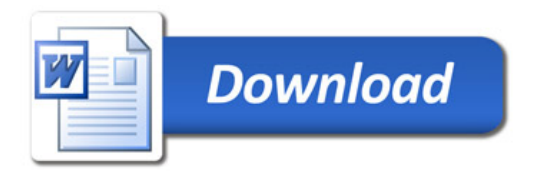